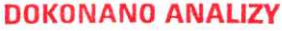

#### Staszów dnia

**OŚWIADCZENIE MAJĄTKOWE** 

wójta, zastępcy wójta, sekretarza gminy, skarbnika gminy, kierownika jednostki organizacyjnej gminy, osoby zarządzającej i członka organu zarządzającego gminną osobą prawną oraz osoby wydającej decyzje administracyjne w imieniu wójta<sup>1</sup>

Staszów, dnia 28,11.2022

(miejscowość)

Uwaga: 1. Osoba składająca oświadczenie obowiązana jest do zgodnego z prawdą, starannego i zupełnego wypełnienia każdej z rubryk.

2. Jeżeli poszczególne rubryki nie znajdują w konkretnym przypadku zastosowania, należy wpisać "nie dotyczy".

3. Osoba składająca oświadczenie obowiązana jest określić przynależność poszczególnych składników

majątkowych, dochodów i zobowiązań do majątku odrębnego i majątku objętego małżeńską wspólnością majątkowa.

4. Oświadczenie majątkowe dotyczy majątku w kraju i za granicą.

5. Oświadczenie majątkowe obejmuje również wierzytelności pieniężne.

6. W części A oświadczenia zawarte są informacje jawne, w części B zaś informacje niejawne dotyczące adresu

zamieszkania składającego oświadczenie oraz miejsca położenia nieruchomości.

# **CZEŚĆ A**

Ja, niżej podpisany(a), MARIA HAMER, nazwisko rodowe NOWAK,

(imiona i nazwisko oraz nazwisko rodowe)

#### urodzony(a) 11,10,1954 W STASZOWIE OŚRODEK POMOCY SPOŁECZNEJ W STASZOWIE - ZASTĘPCA KIEROWNIKA OŚRODKA, (miejsce zatrudnienia, stanowisko lub funkcja)

po zapoznaniu się z przepisami ustawy z dnia 21 sierpnia 1997 r. o ograniczeniu prowadzenia działalności gospodarczej przez osoby pełniące funkcje publiczne (Dz. U. z 2017 r. poz. 1393) oraz ustawy z dnia 8 marca 1990 r. o samorządzie gminnym (Dz. U. z 2017 r. poz. 1875), zgodnie z art. 24h tej ustawy oświadczam, że posiadam wchodzące w skład małżeńskiej wspólności majątkowej lub stanowiące mój majątek odrębny:

### Ι.

Zasoby pienieżne:

- środki pieniężne zgromadzone w walucie polskiej: 9011,86

- środki pieniężne zgromadzone w walucie obcej: 5047,91 USD,552,21 EURO

- papiery wartościowe: NIE DOTYCZY

na kwotę: NIE DOTYCZY

#### П.

1. Dom o powierzchni: ok.60m<sup>2</sup>, o wartości: ok.10000 zł, tytuł prawny: współwłasność w 3/16 części

2. Mieszkanie o powierzchni: NIE DOTYCZY m<sup>2</sup>, o wartości: NIE DOTYCZY, tytuł prawny: NIE DOTYCZY.

3. Gospodarstwo rolne:

rodzaj gospodarstwa: NIE DOTYCZY, powierzchnia: NIE DOTYCZY o wartości: NIE DOTYCZY rodzaj zabudowy: NIE DOTYCZY tytuł prawny: NIE DOTYCZY. Z tego tytułu osiągnąłem(ęłam) w roku ubiegłym przychód i dochód w wysokości: NIE DOTYCZY.

4. Inne nieruchomości:

powierzchnia: 1)DZIAŁKA O POW.388 m<sup>2</sup>-, 2) DZIAŁKA O POW.193m<sup>2</sup> ŁĄCZNIE O WARTOŚCI OK.20 000 ZŁ

tytuł prawny: WSPÓŁWŁASNOŚĆ W 3/16 CZĘŚCI Ш.

Posiadam udziały w spółkach handlowych - należy podać liczbę i emitenta udziałów: **NIE DOTYCZY** 

LGMINY WPIVNELO  $2022 - 11 - 28$ Znak nisma

### YSLIAMA OVANHADES

udziały te stanowią pakiet większy niż 10% udziałów w spółce: NIE DOTYCZY Z tego tytułu osiągnąłem(ęłam) w roku ubiegłym dochód w wysokości: NIE DOTYCZY

IV.

Posiadam akcje w spółkach handlowych – należy podać liczbę i emitenta akcji: NIE DOTYCZY akcje te stanowią pakiet większy niż 10% akcji w spółce: NIE DOTYCZY Z tego tytułu osiągnąłem (ęłam) w roku ubiegłym dochód w wysokości: NIE DOTYCZY

#### v.

Nabyłem(am) (nabył mój małżonek, z wyłączeniem mienia przynależnego do jego majątku odrębnego) od Skarbu Państwa, innej państwowej osoby prawnej, jednostek samorządu terytorialnego, ich związków, komunalnej osoby prawnej lub związku metropolitalnego następujące mienie, które podlegało zbyciu w drodze przetargu - należy podać opis mienia i datę nabycia, od kogo:

#### NIE DOTYCZY

VI.

1. Prowadzę działalność gospodarczą<sup>2</sup> (należy podać formę prawną i przedmiot działalności):

NIE DOTYCZY

- osobiście NIE DOTYCZY

- wspólnie z innymi osobami . NIE DOTYCZY

Z tego tytułu osiągnąłem(ęłam) w roku ubiegłym przychód i dochód w wysokości: NIE DOTYCZY

2. Zarządzam działalnością gospodarczą lub jestem przedstawicielem, pełnomocnikiem takiej działalności (należy podać formę prawną i przedmiot działalności): NIE DOTYCZY

- osobiście NIE DOTYCZY

- wspólnie z innymi osobami NIE DOTYCZY

Z tego tytułu osiągnąłem(ęłam) w roku ubiegłym dochód w wysokości: NIE DOTYCZY

VII.

1. W spółkach handlowych (nazwa, siedziba spółki):

NIE DOTYCZY

- jestem członkiem zarządu (od kiedy): NIE DOTYCZY

- jestem członkiem rady nadzorczej (od kiedy): NIE DOTYCZY

- jestem członkiem komisji rewizyjnej (od kiedy): NIE DOTYCZY

Z tego tytułu osiągnąłem(ęłam) w roku ubiegłym dochód w wysokości: NIE DOTYCZY

2. W spółdzielniach:

NIE DOTYCZY

- jestem członkiem zarządu (od kiedy): NIE DOTYCZY

- jestem członkiem rady nadzorczej<sup>3</sup> (od kiedy): NIE DOTYCZY

- jestem członkiem komisji rewizyjnej (od kiedy): NIE DOTYCZY

Z tego tytułu osiągnąłem(ęłam) w roku ubiegłym dochód w wysokości: NIE DOTYCZY

3. W fundacjach prowadzących działalność gospodarczą: NIE DOTYCZY

- jestem członkiem zarządu (od kiedy): NIE DOTYCZY

- jestem członkiem rady nadzorczej (od kiedy): NIE DOTYCZY
- jestem członkiem komisji rewizyjnej (od kiedy): NIE DOTYCZY

Z tego tytułu osiągnąłem(ęłam) w roku ubiegłym dochód w wysokości: NIE DOTYCZY

## VIII.

 $\frac{1}{\sqrt{2}}$ 

Inne dochody osiągane z tytułu zatrudnienia lub innej działalności zarobkowej lub zajęć, z podaniem kwot uzyskiwanych z każdego tytułu: Z TYTUŁU ZATRUDNIENIA W OŚRODKU POMOCY SPOŁECZNEJ W STASZOWIE: dochód -126 633,93zł

### IX.

Składniki mienia ruchomego o wartości powyżej 10 000 złotych (w przypadku pojazdów mechanicznych należy podać markę, model i rok produkcji): NIE DOTYCZY

### Х.

Zobowiązania pieniężne o wartości powyżej 10 000 złotych, w tym zaciągnięte kredyty i pożyczki oraz warunki, na jakich zostały udzielone (wobec kogo, w związku z jakim zdarzeniem, w jakiej wysokości): NIE DOTYCZY

### **CZEŚĆ B**

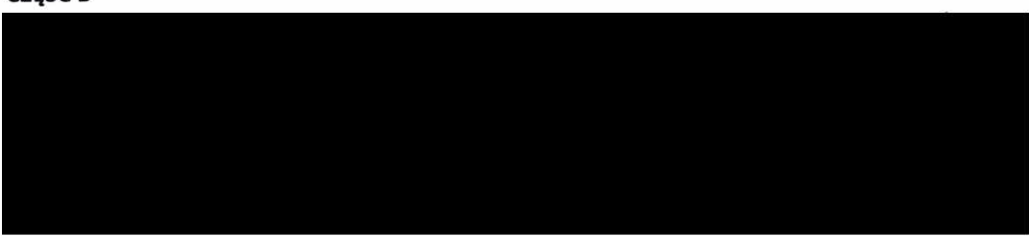

Powyższe oświadczenie składam świadomy(a), iż na podstawie art. 233 § 1 Kodeksu karnego za podanie nieprawdy

lub zatajenie prawdy grozi kara pozbawienia wolności.

(miejscowość, data)

<sup>1</sup> Niewłaściwe skreślić.

- i zakresie gospodarstwa rodzinnego.
- Nie dotyczy rad nadzorczych spółdzielni mieszkaniowych.

<sup>&</sup>lt;sup>2</sup> Nie dotyczy działalności wytwórczej w rolnictwie w zakresie produkcji roślinnej i zwierzęcej, w formie